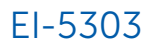

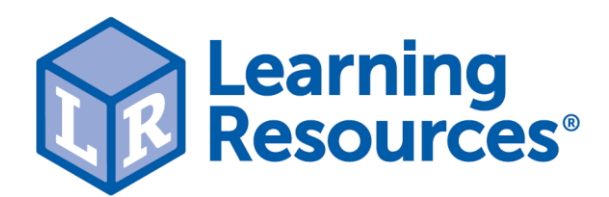

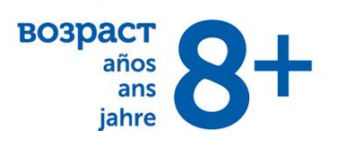

# **EI-5303 Стереоскоп (серия GeoSafari)**

С помощью стереоскопа ребенок сможет познакомиться с различными трехмерными объектами. Стереоскоп оснащен окулярами с 10-кратным и 20-кратным увеличением, ручкой фокусировки и смотровой площадкой с установленной сверху светодиодной подсветкой для увеличенного обзора непрозрачных объектов, таких как окаменелости, камни, насекомые и многое другое.

В наборе

- стереоскоп
- 12 образцов горных пород

# **Как играть**

- 1. окуляр (10-кратное и 20 кратное увеличение)
- 2. ручка фокусировки
- 3. подсветка
- 4. смотровая площадка
- 5. кнопка включения/выключения света

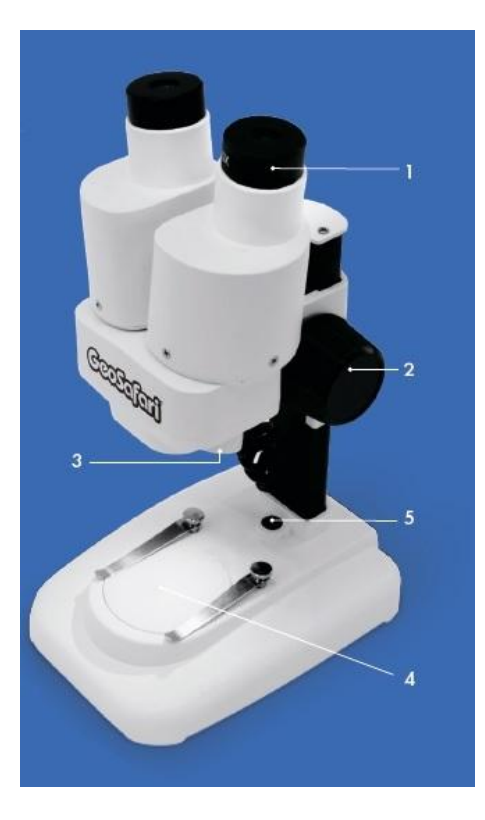

Наука - это все исследования и открытия. Стереоскоп - это инструмент с линзами для того, чтобы маленькие объекты казались больше, чтобы их можно было изучать.

Существуют миллионы растений, животных, окаменелостей и горных пород, которые вы можете исследовать — в удивительных деталях — с помощью этого нового инструмента.

В современном технологическом мире каждая область науки использует микроскопы. Микроскопы используются биологами для изучения микроорганизмов, геологами для изучения горных пород и минералов, археологами для изучения древних артефактов и астрономами для изучения упавших метеоритов.

Стереоскоп идеально подходит для просмотра горных пород и окаменелостей. Это особый вид микроскопа, который позволяет смотреть обоими глазами сразу, чтобы увидеть мелкие детали на трехмерных объектах. Начните с одного из камней, входящих в набор, а затем продолжайте исследовать мир, чтобы найти новые объекты для изучения.

#### **Как использовать стереоскоп**

- 1. Установите 2 батарейки типа АА (приобретаются отдельно), следуя инструкциям по установке батареек.
- 2. Выберите окуляр. В комплект входят окуляры 10-кратного и 20-кратного увеличения. Мы рекомендуем начать с 10 кратного окуляра, а затем увеличить до 20-кратного окуляра позже, чтобы рассмотреть предмет поближе.
- 3. Поместите окуляр в микроскоп. 10-кратный окуляр устанавливается при первом открытии стереоскопа.
- 4. Нажмите кнопку включения/выключения, чтобы включить светодиод. Это осветит объект, который вы разместите на смотровой площадке.
- 5. Поместите объект на площадку. В набор входит 12 камней, чтобы вы начали исследование, но вы можете изучать другие объекты, которые поместятся на платформу.
- 6. Поверните ручку фокусировки, чтобы отрегулировать фокусировку.

7. Когда вы закончите, нажмите кнопку, чтобы выключить светодиод.

#### **Образцы горных пород**

В мире и в этом наборе существует 3 основных типа или класса горных пород. Они магматические, метаморфические и осадочные.

Магматические породы образуются, когда магма (расплавленная порода глубоко в земле) охлаждается и затвердевает. Когда магма выходит из недр земли, ее называют лавой.

Метаморфические породы образуются, когда один тип или порода изменяется (метаморфозируется) в новый тип породы из-за экстремального тепла и давления внутри земли.

Осадочные породы образуются, когда слои материала добавляются поверх существующей породы в течение длительного периода времени. Осадочные породы обычно мягкие и могут легко разрушаться или крошиться.

\*Цвета и особенности горных пород могут отличаться.

### **Обсидиан**

Обсидиан - это магматическая порода, которая образуется, когда расплавленный каменный материал, такой как лава, очень быстро остывает. Он обычно имеет очень гладкую текстуру и также обычно называется вулканическим стеклом. Обсидиан в основном черный, но иногда может быть коричневым, коричневым или зеленым и очень редко синим, красным, оранжевым или желтым.

# **Гранит**

Гранит - это магматическая порода, которая часто смешивается с магматическими породами. Благодаря своей прочности и ударной вязкости гранит часто используется для скульптуры, строительства и дизайна. Гранит можно найти в различных цветах, но в основном он белый, розовый и серый.

### **Пиритная руда**

Пирит является минералом и имеет яркую металлическую отделку. Его обычно называют «золотом дурака», так как он очень похож на золото. Используйте стереоскоп, чтобы найти золотые крупинки в руде.

#### **Молочный кварц**

Кварц - широко распространенный минерал, состоящий в основном из кремнезема. Это второй по распространенности минерал в земной коре после полевого шпата. Существует много разновидностей кварца, включая драгоценные камни, такие как аметист и розовый кварц. Песок, который вы видите на пляже, - это тоже разновидность кварца.

### **Известковый туф**

Туф - это отложение карбоната кальция, который также составляет яичную скорлупу. Это пористая порода, которая часто образуется вокруг минеральных источников.

### **Мусковит**

Мусковит - минерал, относящийся к семейству слюдяных. Как минерал, его можно найти во всех трех типах горных пород. Его можно нарезать на тонкие прозрачные листы, и поэтому он использовался для изготовления окон. Его также можно измельчить и использовать для придания эффекта блеска краскам или косметике.

### **Гнейс**

Гнейс - это метаморфическая порода, которую можно идентифицировать по ее полосам различного состава. Гнейс часто образуется вокруг сходящихся границ пластин и образуется при очень высокой температуре и давлении.

# **Мрамор**

Мрамор - это метаморфическая порода, состоящая чаще всего из кальцита. Он образуется, когда известняк подвергается воздействию тепла и давления внутри земли. Мрамор обычно используется для скульптуры, строительства и дизайна.

# **Графит**

Графит представляет собой кристаллическую (организованную) форму углерода. Он часто встречается как в метаморфических, так и в магматических породах по всему миру. Это очень мягкий, легкий минерал, который очень легко прикрепляется к другим материалам. Он также очень термостойкий, что делает его очень универсальным. Графит обычно используется в карандашах.

### **Селенит**

Селенит представляет собой разновидность гипса и характеризуется четким внешним видом. Гипс является мягким минералом и чаще всего встречается в осадочных отложениях.

## **Скория**

Скория - это магматическая порода со множеством круглых полостей, похожих на пузырьки. Эти полости образуются, когда из вулкана вытекает магма с большим количеством газа внутри. Когда появляется лава, газ начинает выходить из скалы, и образуются пузырьки. В результате скория часто бывает легкой. Скория обычно черная, серая, а иногда даже красновато-коричневая.

### **Известняк**

Известняк является осадочной породой и состоит в основном из карбоната кальция в качестве минерала кальцита. Известняк обычно образуется в спокойной, мелководной воде из-за скопления раковин, кораллов и водорослей. Из-за этого известняк часто встречается в тропических местах с обильной рифовой жизнью и активностью. Мел – это разновидность известняка.

# **Установка батареек**

Примечание: перед установкой батареек убедитесь, что в стереоскопе нет окуляров. Если они есть, удалите их перед тем, как перевернуть стереоскоп, чтобы они не сломались.

1. Используйте отвертку с крестообразной головкой, чтобы открутить винты батарейного отсека.

- 2. Для стереоскопа требуется 2 батарейки типа АА (приобретаются отдельно).
- Батарейки должны быть вставлены с правильной полярностью.
- Не смешивайте старые и новые батареи.
- Не заряжайте неперезаряжаемые батареи.
- Не смешивайте различные типы батарей: щелочные, стандартные (углеродно-цинковые) или перезаряжаемые батареи.
- Используйте только батареи того же или эквивалентного типа.
- Извлеките из устройства разряженные батареи.
- Не допускайте короткого замыкания клемм питания.
- Заряжайте аккумуляторные батареи только под наблюдением взрослых.
- Перед зарядкой извлеките аккумуляторные батареи из стереоскопа.
- Для предотвращения коррозии и возможного повреждения изделия рекомендуется извлечь батареи из блоков, если оно не будет использоваться более двух недель.

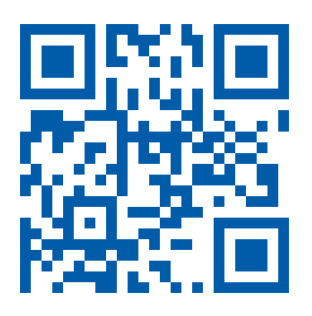

#### **Служба Заботы о Клиентах**

Наши специалисты с удовольствием расскажут Вам, как играть с уже приобретенной игрушкой. Мы поможем по максимуму раскрыть потенциал игры и ответим на все интересующие вопросы.

Пишите: **help@LRinfo.ru** Наш сайт: **LRinfo.ru**